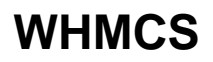

[Get WHMCS support](https://documentation.glowhost.com/display/GKB/Get+WHMCS+support)